Государственное бюджетное профессиональное образовательное учреждение Ленинградской области «Подпорожский политехнический техникум»

## ПРОГРАММА УЧЕБНОЙ ДИСЦИПЛИНЫ

## **Информационные технологии в профессиональной деятельности**

2021 г.

Федерального Программа учебной дисциплины разработана на основе государственного образовательного стандарта (далее - ФГОС) по специальности среднего профессионального образования (далее - СПО) 15.02.08 «Технология машиностроения»

Рассмотрен на заседании МК По ППССЗ **ДЯДЫКИНА Л.А** Председатель Протокол № 5. от 17.01.2019 год

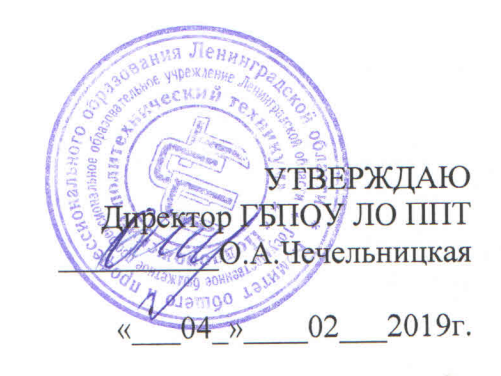

Приложение к ОПОП по специальности «Технология машиностроения» Утверждено приказом ГБПОУ ЛО ППТ  $N<sub>2</sub>01-05/13$ от 04.02.2019г.

Преподаватель: Шмакова Е.Е.

# **СОДЕРЖАНИЕ**

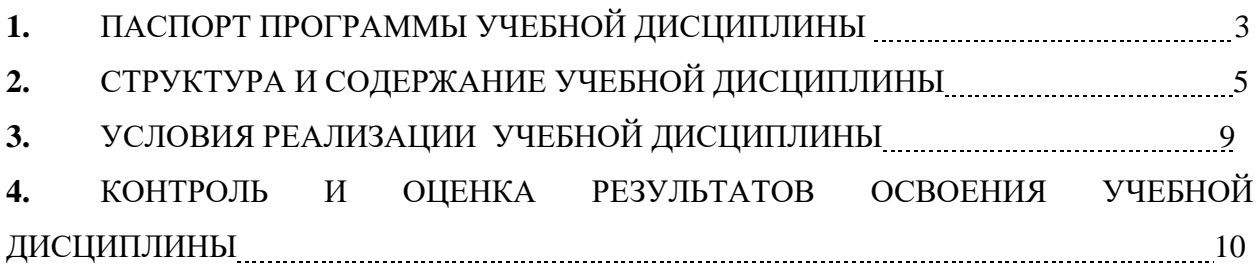

### **1. ПАСПОРТ ПРОГРАММЫ УЧЕБНОЙ ДИСЦИПЛИНЫ**

### **ИНФОРМАЦИОННЫЕ ТЕХНОЛОГИИ В ПРОФЕССИОНАЛЬНОЙ ДЕЯТЕЛЬНОСТИ**

#### **1.1. Область применения примерной программы**

Программа учебной дисциплины является частью основной профессиональной образовательной программы в соответствии с ФГОС по специальности СПО 15.02.08 «Технология машиностроения»

Программа учебной дисциплины может быть использована в дополнительном профессиональном образовании (в программах повышения квалификации и переподготовки) и профессиональной подготовке.

**1.2. Место учебной дисциплины в структуре основной профессиональной образовательной программы:**

Учебная дисциплина «Информационные технологии в профессиональной деятельности» составляет общепрофессиональный цикл.

### **1.3. Цели и задачи учебной дисциплины – требования к результатам освоения учебной дисциплины:**

В результате освоения учебной дисциплины *студент должен уметь:*

- оформлять конструкторскую и технологическую документацию посредством CAD и CAM систем;
- проектировать технологические процессы с использованием баз данных типовых технологических процессов в диалоговом, полуавтоматическом и автоматическом режимах;
- создавать трехмерные модели на основе чертежа.

В результате освоения учебной дисциплины *студент должен знать:*

- классы и виды CAD и CAM систем, их возможности и принципы функционирования;
- виды операций над 2D и 3D объектами, основы моделирования по сечениям и проекциям;
- способы создания и визуализации анимированных сцен.

### **1.4. Рекомендуемое количество часов на освоение примерной программы учебной дисциплины:**

максимальной учебной нагрузки обучающегося 120 часа, в том числе:

- $\checkmark$  обязательной аудиторной учебной нагрузки обучающегося 80 часов;
- самостоятельной работы обучающегося 40 часов.

## **2. СТРУКТУРА И ПРИМЕРНОЕ СОДЕРЖАНИЕ УЧЕБНОЙ ДИСЦИПЛИНЫ**

## **2.1. Объем учебной дисциплины и виды учебной работы**

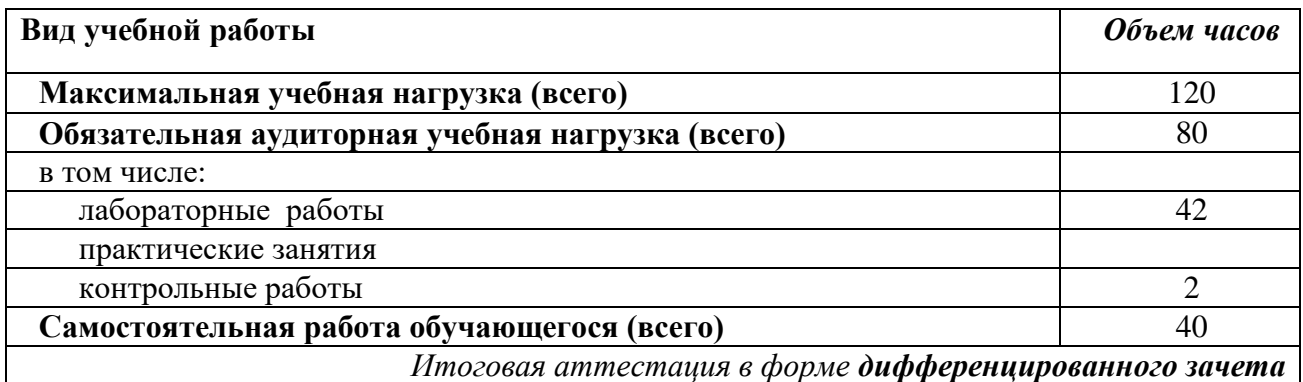

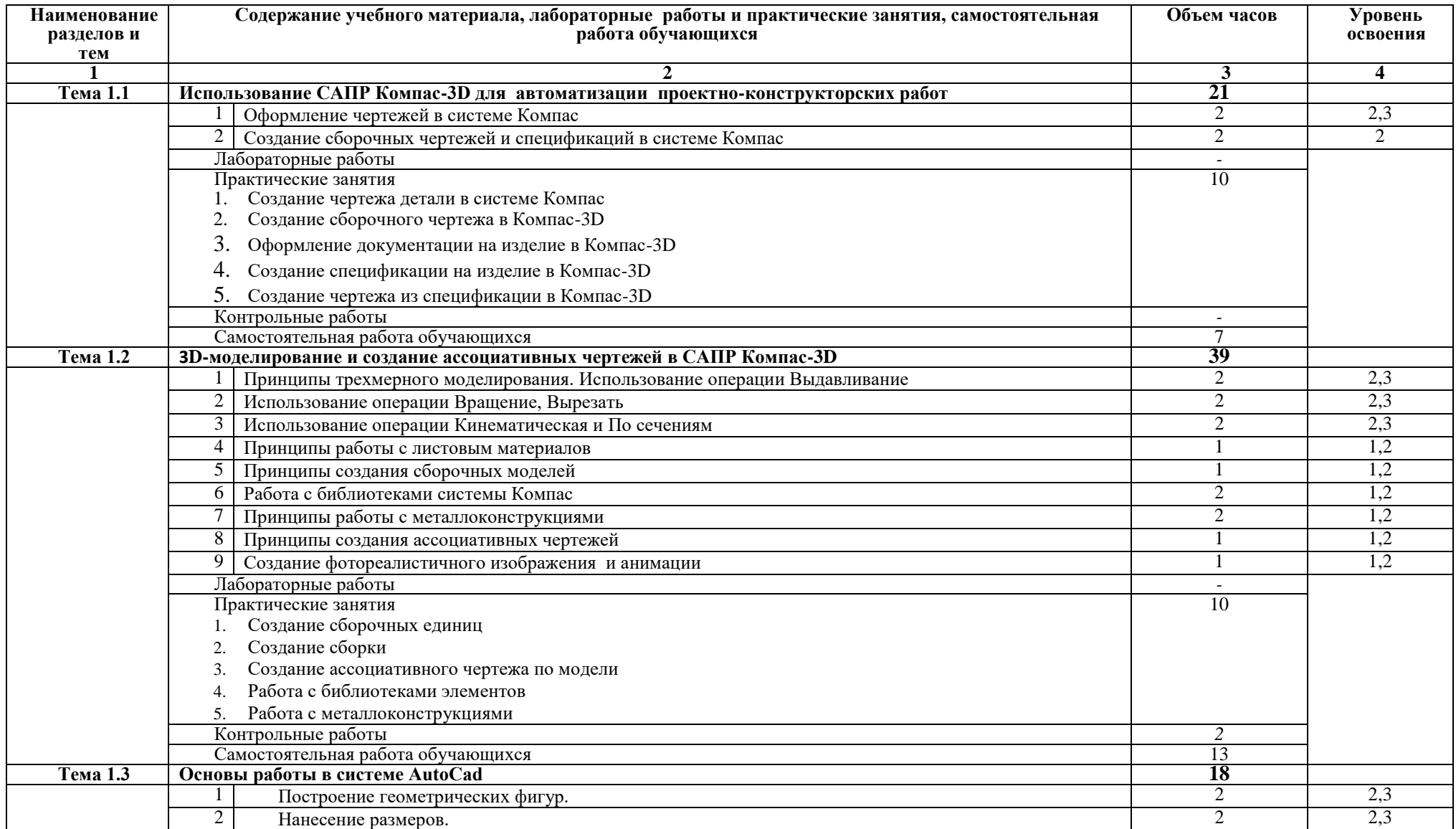

## **2.2. Примерный тематический план и содержание учебной дисциплины**

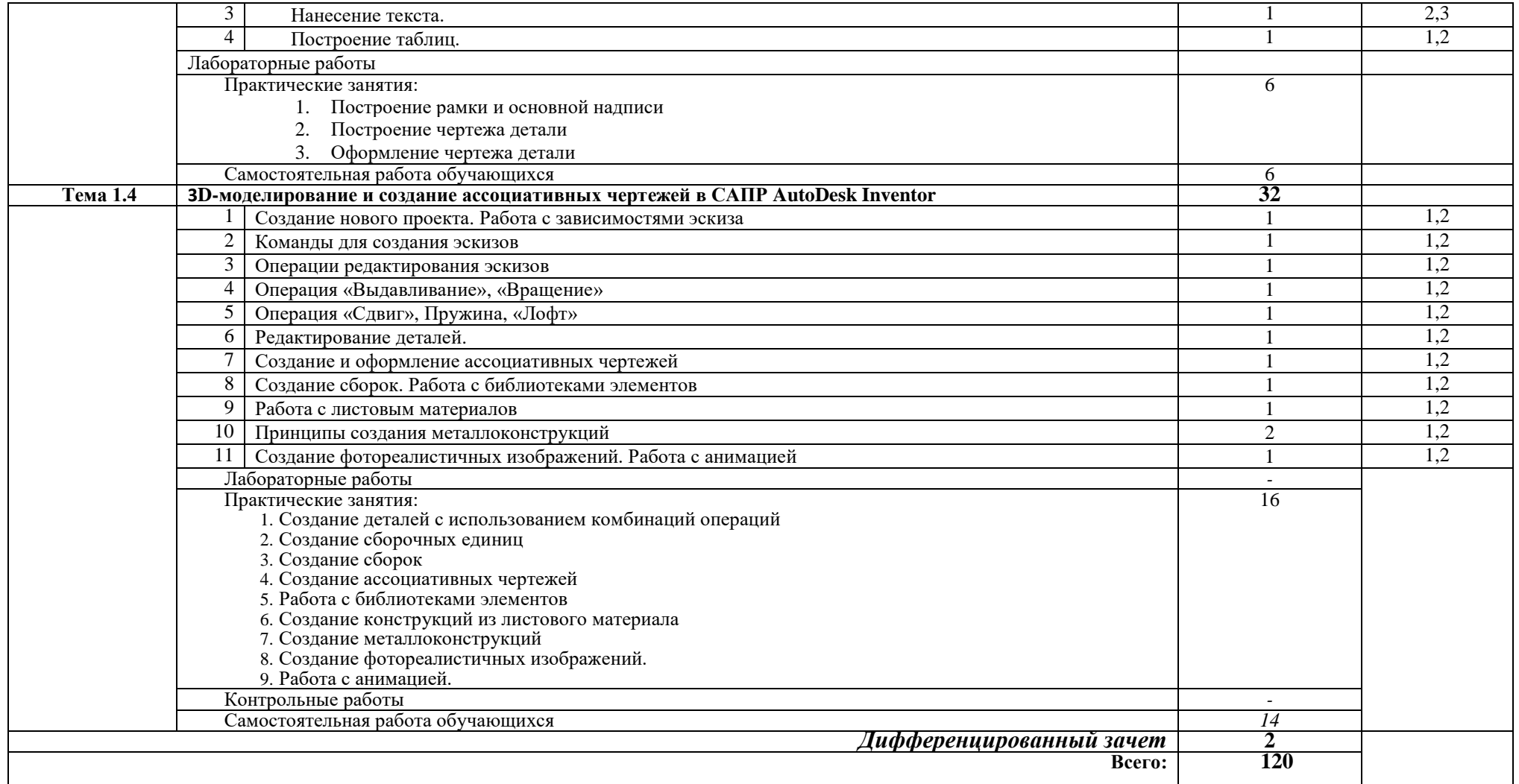

 **Для характеристики уровня освоения учебного материала используются следующие обозначения:**

1. – ознакомительный (узнавание ранее изученных объектов, свойств);

2. – репродуктивный (выполнение деятельности по образцу, инструкции или под руководством)

3. – продуктивный (планирование и самостоятельное выполнение деятельности, решение проблемных задач)

### **3. УСЛОВИЯ РЕАЛИЗАЦИИ УЧЕБНОЙ ДИСЦИПЛИНЫ**

#### **3.1. Требования к минимальному материально-техническому обеспечению**

Реализация учебной дисциплины требует наличия учебного кабинета черчения.

Оборудование учебного кабинета:

- посадочные места по количеству обучающихся;
- рабочее место преподавателя;
- $\bullet$  сервер;
- 10 рабочих станций для учащихся.

Технические средства обучения:

- компьютер с лицензионным программным обеспечением;
- мультимедиапроектор;
- интерактивная доска

Обучающиеся с ограниченными возможностями здоровья, в отличие от остальных, имеют свои специфические особенности восприятия, переработки материала, выполнения промежуточных и итоговых форм контроля знаний. Они обеспечиваются печатными и электронными образовательными ресурсами (программы, учебники, учебные пособия, материалы для самостоятельной работы и т.д.) в формах, адаптированных к ограничениям их здоровья и восприятия информации:

для лиц с нарушениями зрения:

- в печатной форме увеличенным шрифтом;
- в форме электронного документа;
- в форме аудиофайла;
- в печатной форме на языке Брайля;

для лиц с нарушениями слуха:

- в печатной форме;
- в форме электронного документа;

для лиц с нарушениями опорно-двигательного аппарата:

- в печатной форме;
- в форме электронного документа;
- в форме аудиофайла;

для лиц с нервно-психическими нарушениями (расстройства аутистического спектра, нарушения психического развития) :использование текстов с иллюстрациями, мультимедийные материалы.

### **3.2. Информационное обеспечение обучения**

**Перечень рекомендуемых учебных изданий, Интернет-ресурсов, дополнительной литературы**

1. Алиева Н.П. Построение моделей и создание чертежей деталей в системе AutodeskInventor [Электронный ресурс]: учебное пособие/ Н.П. Алиева, П.А. Журбенко, Л.С. Сенченкова— Электрон. текстовые данные.— Саратов: Профобразование, 2017.— 112 c.— Режим доступа: http://www.iprbookshop.ru/63949.html.— ЭБС «IPRbooks»

2. Ваншина Е.А. Моделирование в системе КОМПАС [Электронный ресурс]: методические указания к практическим занятиям по дисциплине «Компьютерная графика»/ Ваншина Е.А., Егорова М.А.— Электрон. текстовые данные.— Оренбург: Оренбургский государственный университет, ЭБС АСВ, 2018.— 74 c.— Режим доступа: http://www.iprbookshop.ru/21611.— ЭБС «IPRbooks», по паролю

3. Ганин Н.Б. Проектирование в системе КОМПАС-3D V11 [Электронный ресурс]/ Ганин Н.Б.— Электрон. текстовые данные.— М.: ДМК Пресс, 2019.— 776 c.— Режим доступа: http://www.iprbookshop.ru/7949.— ЭБС «IPRbooks», по паролю

4. Горбатюк С.М. Конструирование машин и оборудования металлургических производств. Основы трехмерного автоматизированного конструирования деталей и узлов машин с помощью программы AutodeskInventor. Часть 2. Проектирование сборочных единиц и анимация деталей и сборок [Электронный ресурс]: учебное пособие/ С.М. Горбатюк, А.В.

5. Данильцев Н.Н. Проектирование сварных конструкций [Электронный ресурс]: конспект лекций/ Данильцев Н.Н.— Электрон. текстовые данные.— Омск: Омский государственный технический университет, 20120.— 176 c.— Режим доступа: http://www.iprbookshop.ru/60884.html.— ЭБС «IPRbooks»

6. Зиновьев Д. Основы проектрирования в AutodeskInventor 2016 /– 2-е изд. 2016.

7. Каменев, Л.М. Глухов— Электрон. текстовые данные.— М.: Издательский Дом МИСиС, 2010.— 40 c.— Режим доступа: http://www.iprbookshop.ru/56071.html.— ЭБС «IPRbooks»

8. Компас-3D [Электронный ресурс]: полное руководство. От новичка до профессионала/ Н.В. Жарков [и др.].— Электрон. текстовые данные.— СПб.: Наука и Техника, 2016.— 672 c.— Режим доступа: http://www.iprbookshop.ru/44023.— ЭБС «IPRbooks», по паролю

9. Оводенко А.Л. Пользовательский интерфейс AutoCAD, AutodeskArchitecturalDesktop [Электронный ресурс]: методическое руководство по работе с программным пакетом/ А.Л. Оводенко, Л.В. Примак— Электрон. текстовые данные.— Калининград: Балтийский федеральный университет им. Иммануила Канта, 2017.— 84 c.— Режим доступа: http://www.iprbookshop.ru/23906.html.— ЭБС «IPRbooks»

10. ТелегинВ.В. Autodesk Inventor Professional. Твердотельная модель детали [Электронный ресурс]: методические указания к выполнению графических работ по курсу «Инженерная и компьютерная графика»/ В.В. Телегин, И.В. Телегин— Электрон. текстовые данные.— Липецк: Липецкий государственный технический университет, ЭБС АСВ, 2017.— 34 c.— Режим доступа: http://www.iprbookshop.ru/55068.html.— ЭБС «IPRbooks»

## **4. КОНТРОЛЬ И ОЦЕНКА РЕЗУЛЬТАТОВ ОСВОЕНИЯ УЧЕБНОЙ ДИСЦИПЛИНЫ**

**Контроль и оценка** результатов освоения учебной дисциплины осуществляется преподавателем в процессе проведения практических занятий и лабораторных работ, тестирования, а также выполнения обучающимися индивидуальных заданий, проектов, исследований.

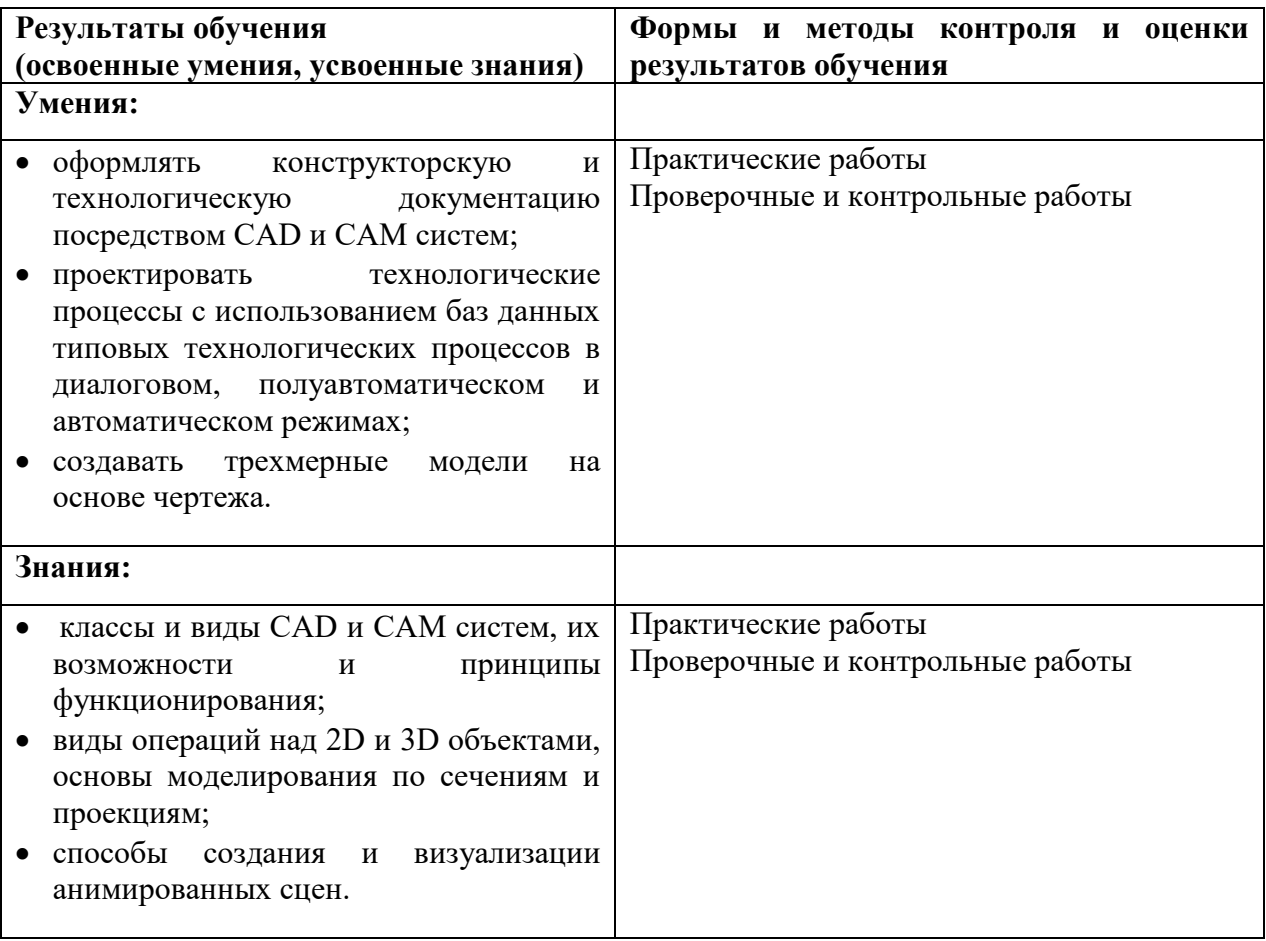